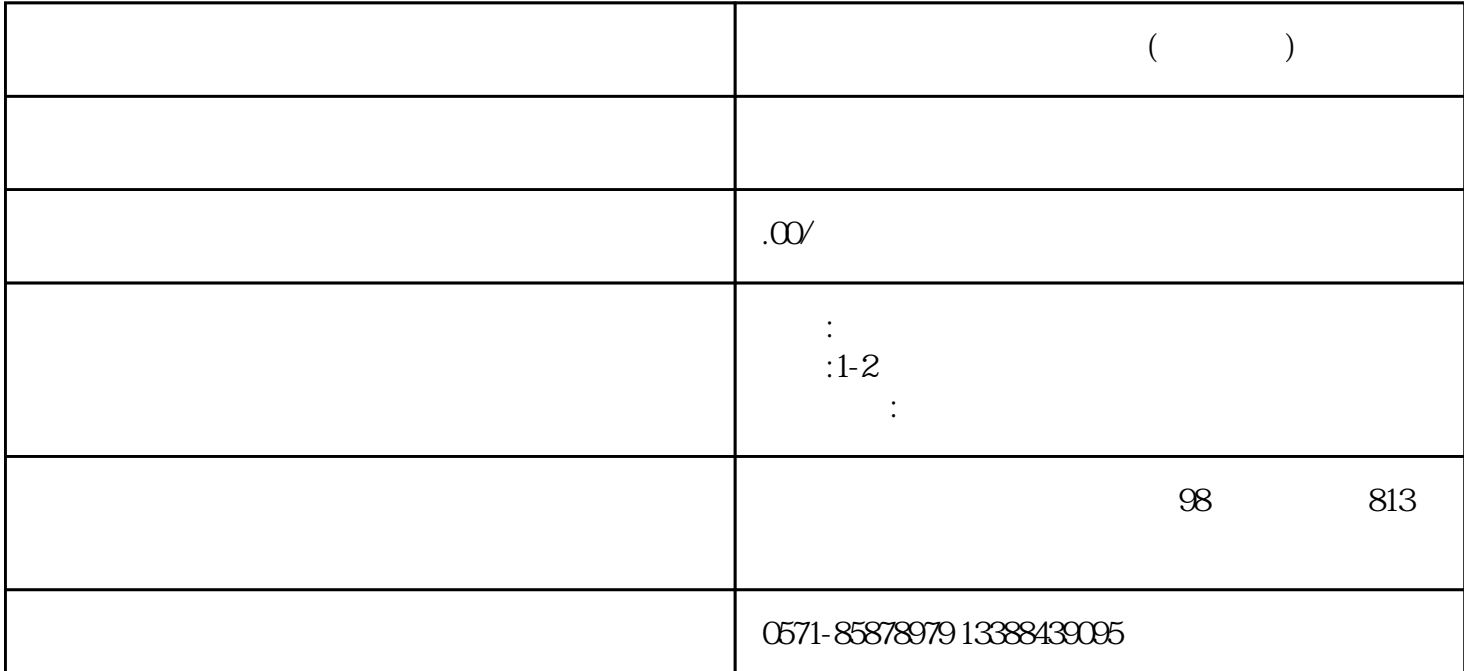

 $1.$ 

 $2.$ 

 $3.$ 

 $4.$ 

 $5\%$ 

 $2$   $\frac{a}{2}$   $\frac{b}{2}$ 

 $\frac{a}{\sqrt{a}}$  , where  $\frac{a}{\sqrt{a}}$ 

- $\overline{3}$
- $4$
- $6.$
- $7.$
- 
- $8.1$